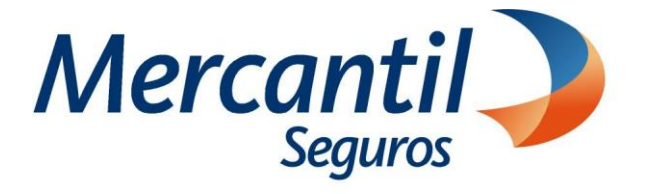

## Cómo usar las funcionalidades de pago

## Cómo notificar fallas en el pago de mis recibos o cuotas

Nuevo Portal del Asegurado

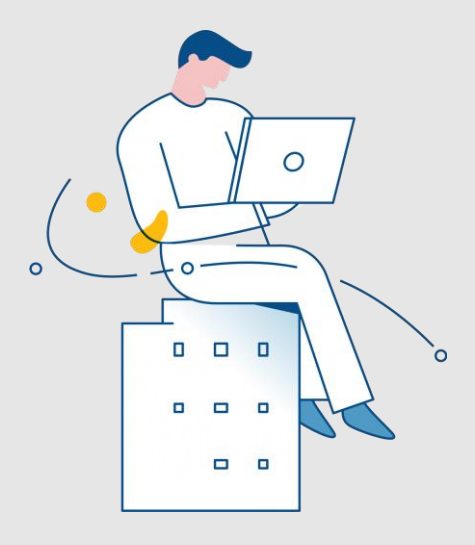

Noviembre 2023

Inscrita en la Superintendencia de la Actividad Aseguradora bajo el No. 74 copyright 2007 Mercantil Seguros C.A., RIF: J-000901805. Todos los derechos reservados

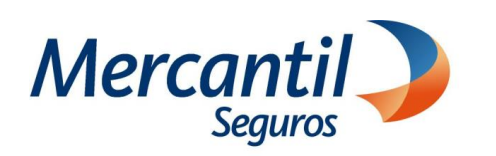

## Cómo notificar fallas en el pago de mis recibos o cuotas

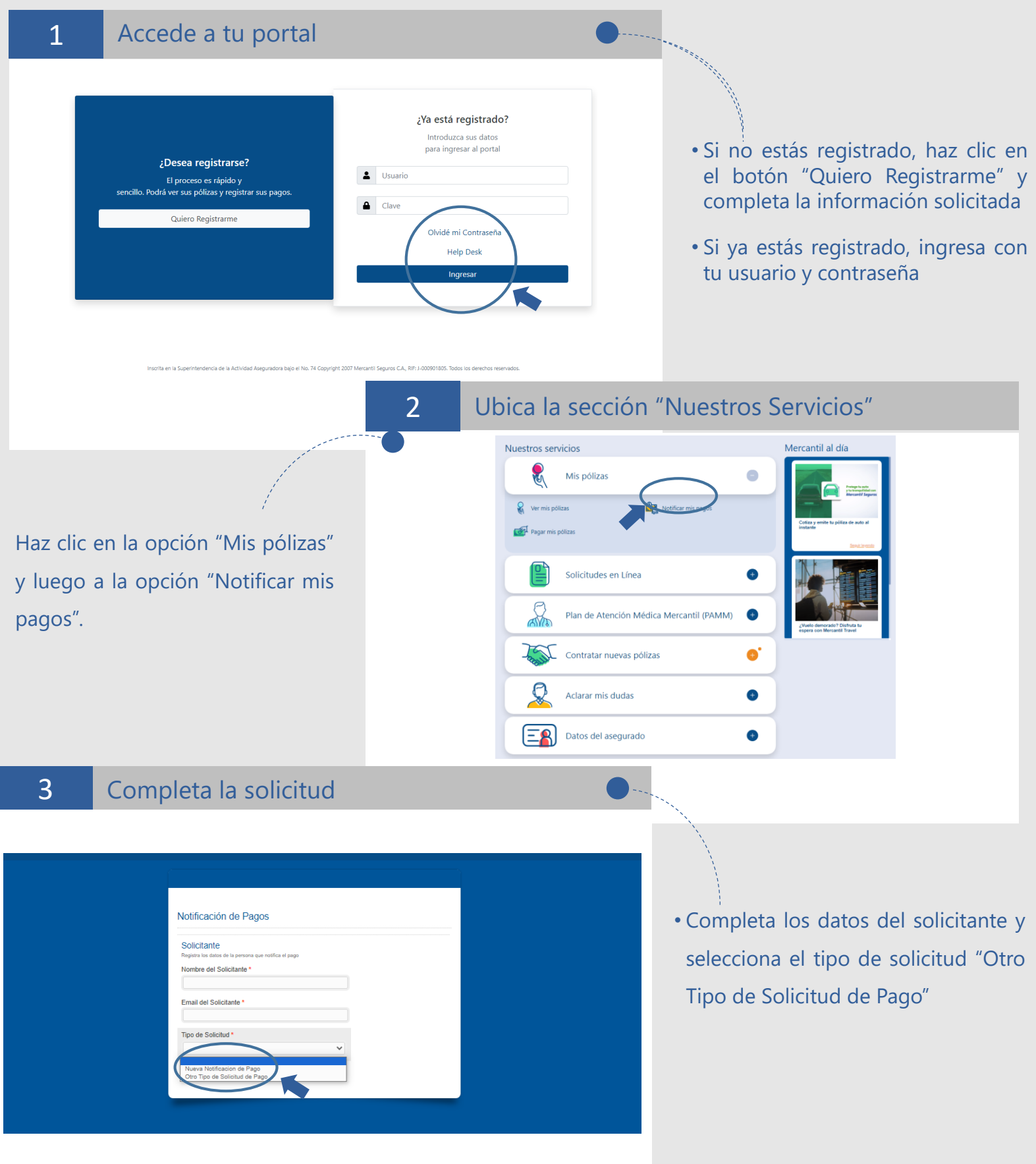

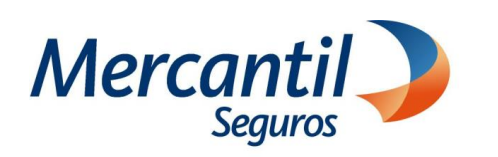

## Cómo notificar fallas en el pago de mis recibos o cuotas

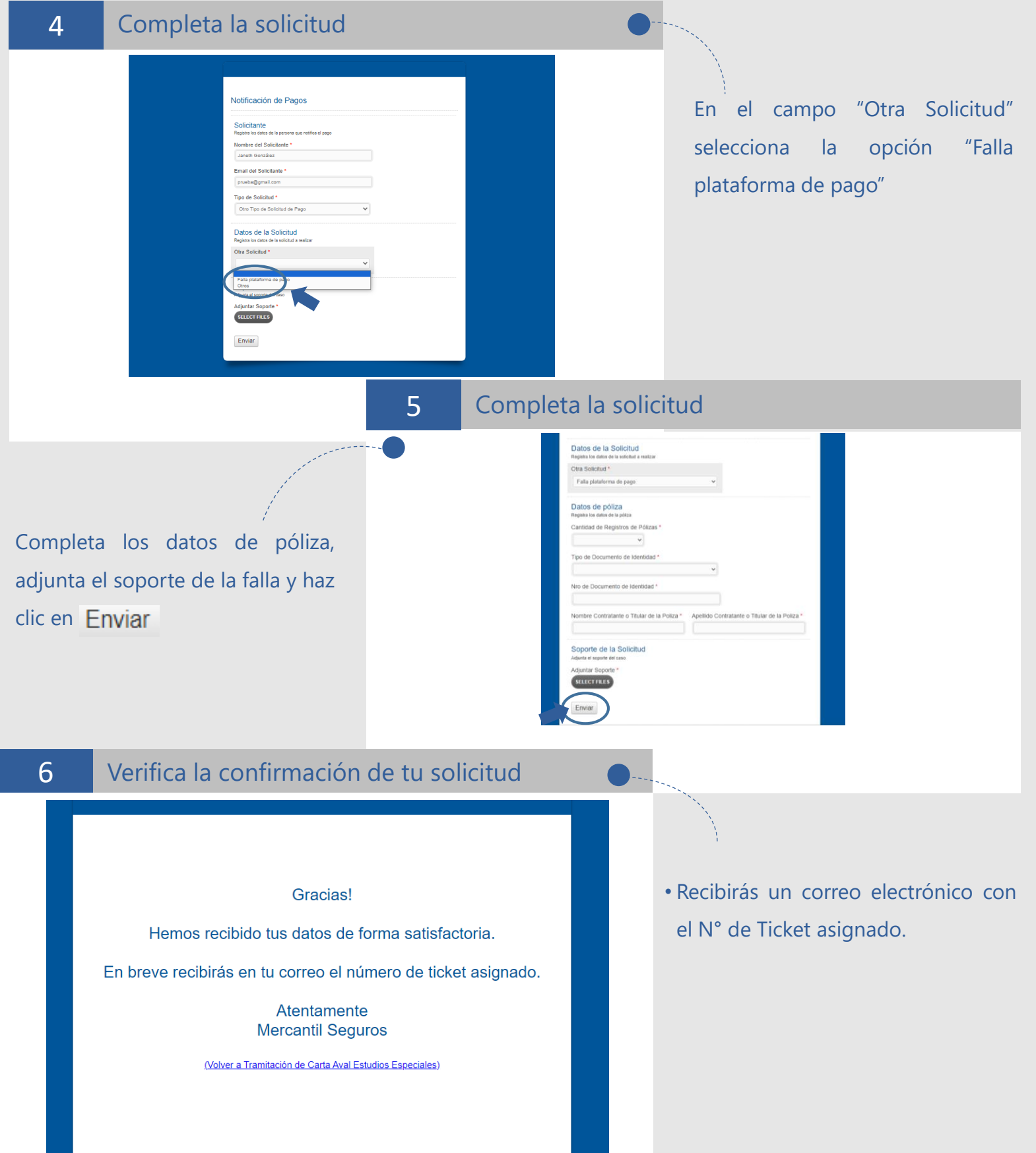